# Evaluating Limits

## **Evaluate each limit.**

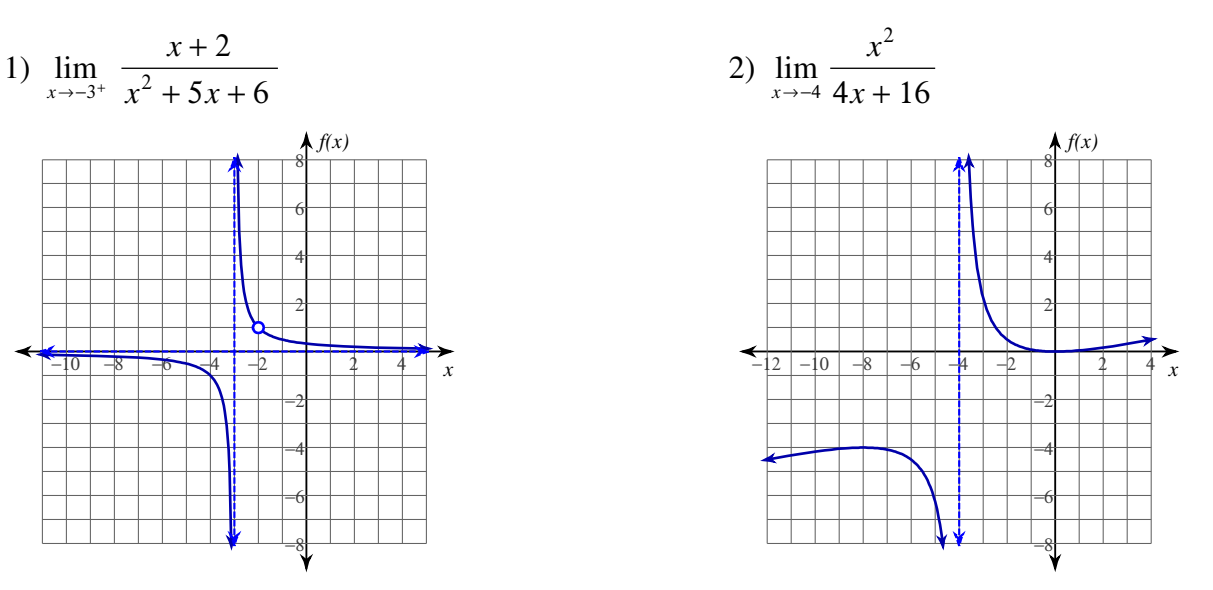

**Evaluate each limit. You may use the provided graph to sketch the function.**

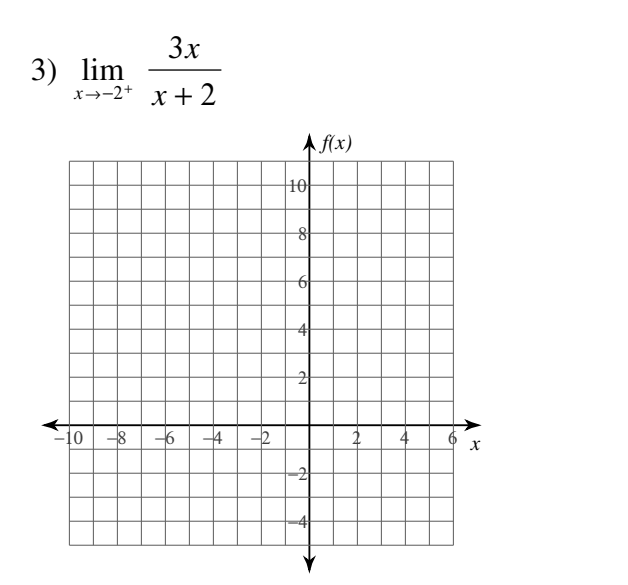

4) 
$$
\lim_{x \to -1^{+}} \frac{x^{2}}{x + 1}
$$

 $\overrightarrow{x}$ 

Name\_\_\_\_\_\_\_\_\_\_\_\_\_\_\_\_\_\_\_\_\_\_\_\_\_\_\_\_\_\_\_\_\_\_\_

Date\_\_\_\_\_\_\_\_\_\_\_\_\_\_\_\_ Period\_\_\_\_

#### **Evaluate each limit.**

5) 
$$
\lim_{x \to -3^{-}} \frac{2x}{x+3}
$$
 6) 
$$
\lim_{x \to -2^{+}} \frac{1}{x^{2}-4}
$$

7) 
$$
\lim_{x \to 3^{-}} -\frac{4x}{x-3}
$$
 8) 
$$
\lim_{x \to 1} -\frac{3}{x-1}
$$

9) 
$$
\lim_{x \to -2^{-}} \frac{x+2}{x^2 + x - 2}
$$
 10) 
$$
\lim_{x \to -3^{-}} -\frac{2}{x+3}
$$

11) 
$$
\lim_{x \to \frac{\pi}{4}^-} 2\sec(2x)
$$
 12)  $\lim_{x \to \frac{3\pi}{4}^+} 2\tan(2x)$ 

12) 
$$
\lim_{x \to \frac{3\pi}{4}^+} 2\tan(2x)
$$

©m W2O0q1o34 CKjuytBab JS2okfYtkwAaurXeR RLmLZCJ.d <sup>d</sup> VA1lIlq frIiygfh2t9sn Mr7evsZevrqvcegdL.M 1sMra7dXeL RwQivtBhQ LIqnyfEiWnCi9t1eS TCGarlYcRuClKuTsX.R Worksheet by Kuta Software LLC

 $-2-$ 

### **Critical thinking questions:**

- 13) Give an example of a right-sided limit that goes to  $\infty$  as *x* goes to 5.
- 14) Give an example of a left-sided limit that goes to  $\infty$  as *x* goes to 5.

# Evaluating Limits

### **Evaluate each limit.**

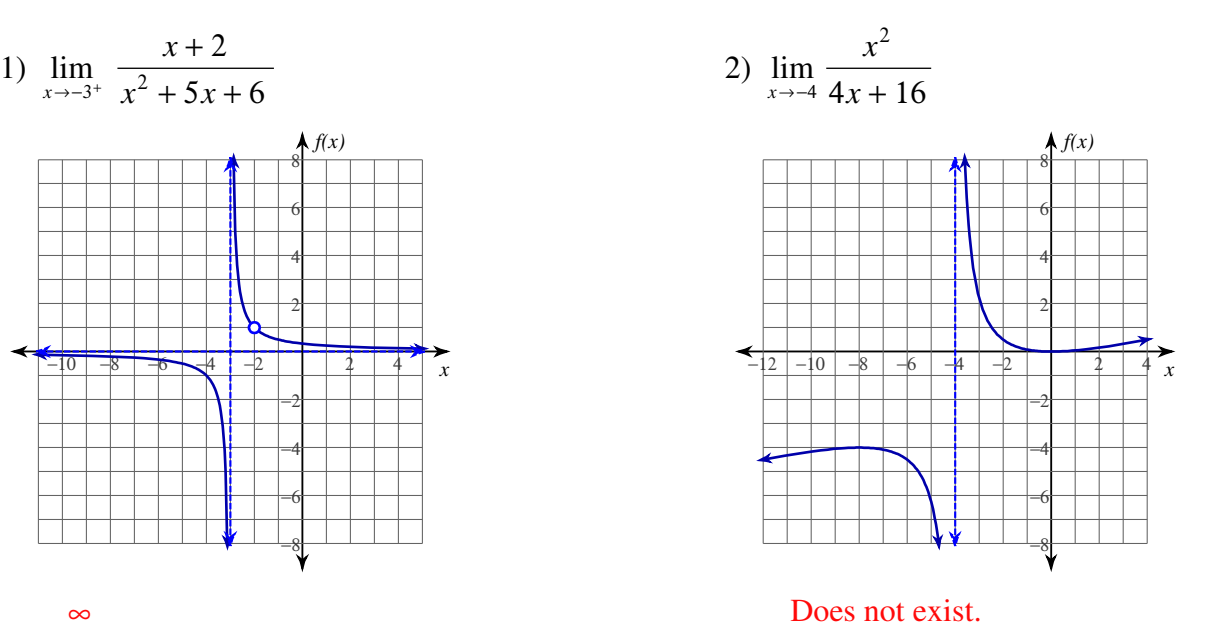

**Evaluate each limit. You may use the provided graph to sketch the function.**

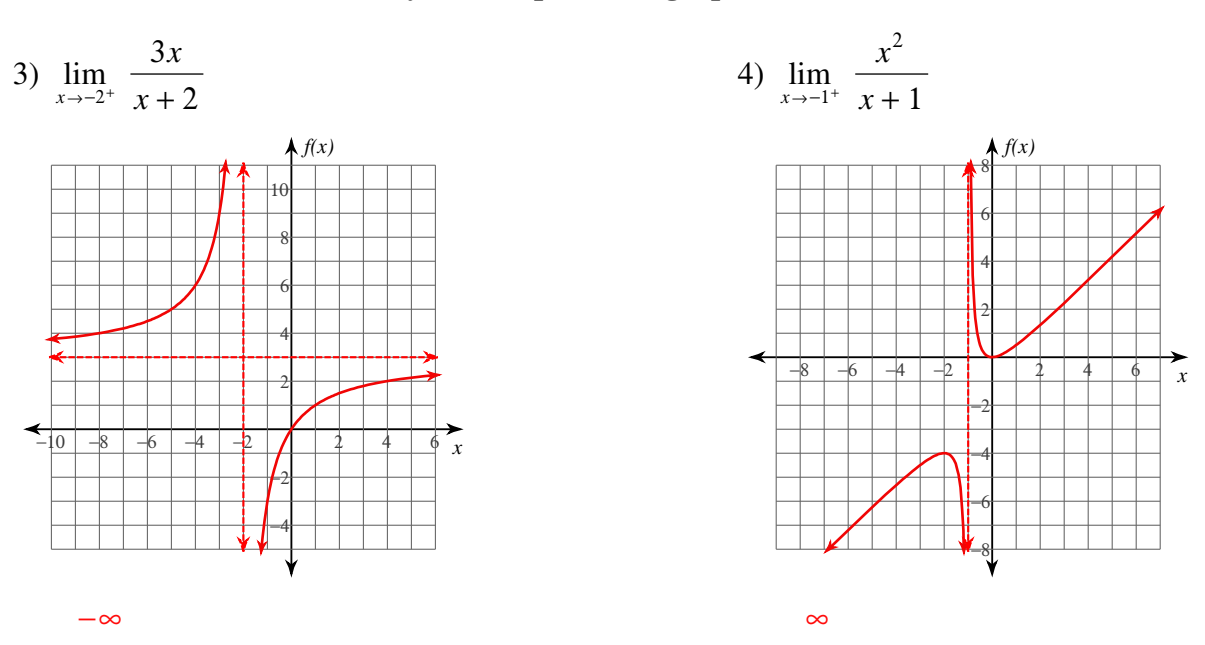

Name\_\_\_\_\_\_\_\_\_\_\_\_\_\_\_\_\_\_\_\_\_\_\_\_\_\_\_\_\_\_\_\_\_\_\_

Date\_\_\_\_\_\_\_\_\_\_\_\_\_\_\_\_ Period\_\_\_\_

#### **Evaluate each limit.**

5) 
$$
\lim_{x \to -3^{-}} \frac{2x}{x+3}
$$
 6)  $\lim_{x \to -2^{+}} \frac{1}{x^{2}-4}$ 

7) lim *x*→3 − − 4*x x* − 3 ∞ 8) lim *x*→1 − 3 *x* − 1 Does not exist.

9) 
$$
\lim_{x \to -2^{-}} \frac{x+2}{x^2 + x - 2}
$$
  
10) 
$$
\lim_{x \to -3^{-}} -\frac{2}{x+3}
$$
  

$$
-\frac{1}{3}
$$
 (distraction case, limit exists)

11) 
$$
\lim_{x \to \frac{\pi}{4}^-} 2\sec (2x)
$$
  

$$
\infty
$$
  

$$
\cos x
$$
  

$$
12) \lim_{x \to \frac{3\pi}{4}^+} 2\tan (2x)
$$

**Critical thinking questions:**

13) Give an example of a right-sided limit that goes to  $\infty$  as *x* goes to 5.

Many answers. Ex: lim *x*→5 + 1 *x* − 5 14) Give an example of a left-sided limit that goes to  $\infty$  as *x* goes to 5.

Many answers. Ex: 
$$
\lim_{x \to 5^{-}} -\frac{1}{x-5}
$$

$$
-2-
$$
 **6.2013 Rate Software** LLC. All right generated. **Mode with Institute Calculus.**  $-2-$